# **3.3.0**

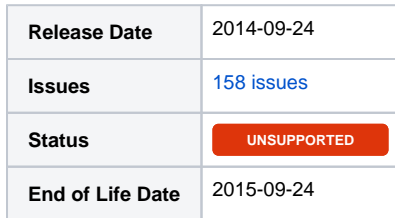

#### Summary

This is a feature release.

## Important highlights from this release

- 1. Pro forma invoices
- 2. Pro rata
- 3. Price overrides
- 4. Modules:
- Added Multicraft
- 5. Plugins:
- Update Order plugin to include new order forms templates
- 6. Tons more...

## PHP 5.5+ Users

Included in this release is a **/hotfix-php5.5/** directory. Please use this directory to overwrite the default /blesta/app/app\_controller.php, /blesta/app /app\_model.php, and /blesta/app/models/license.php files.

#### All updates for this release

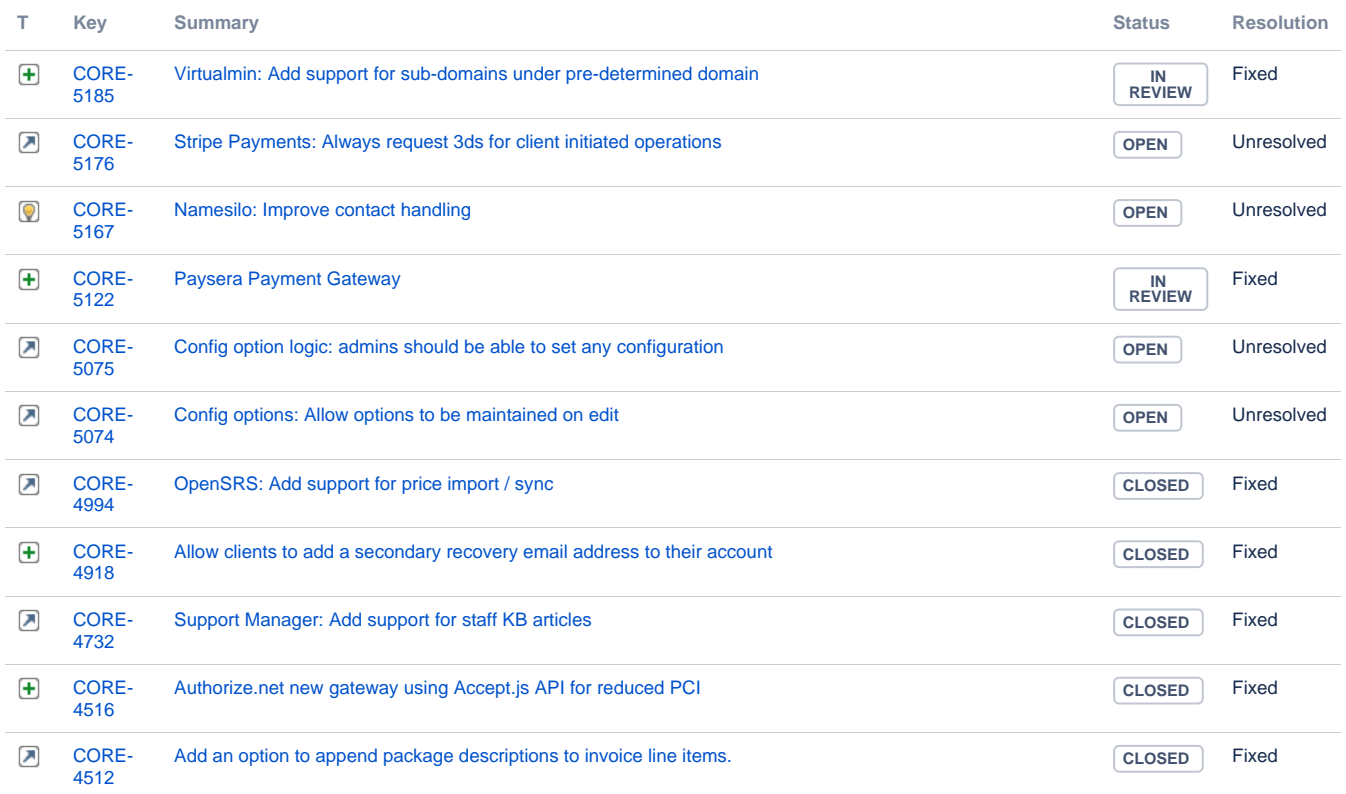

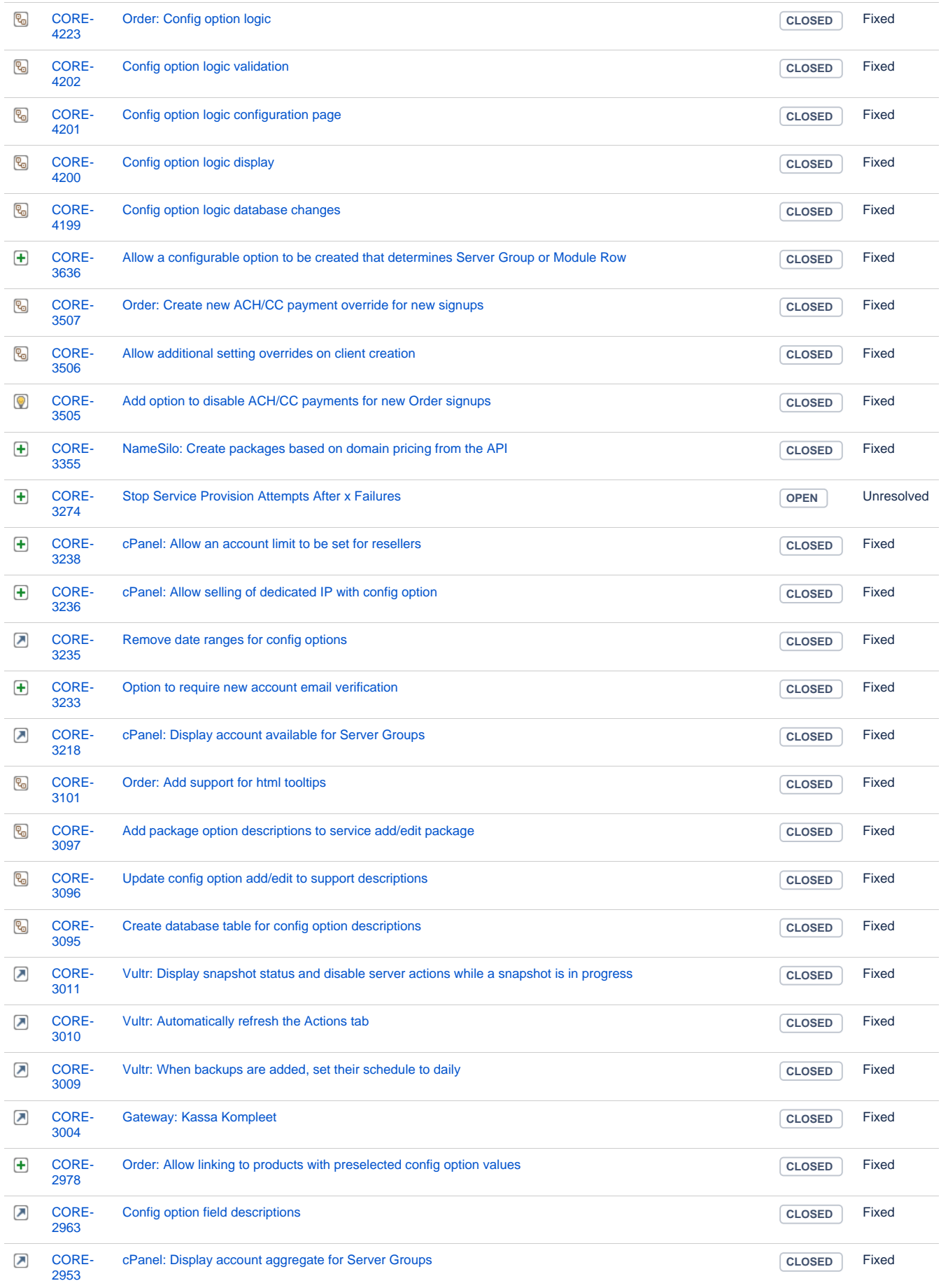

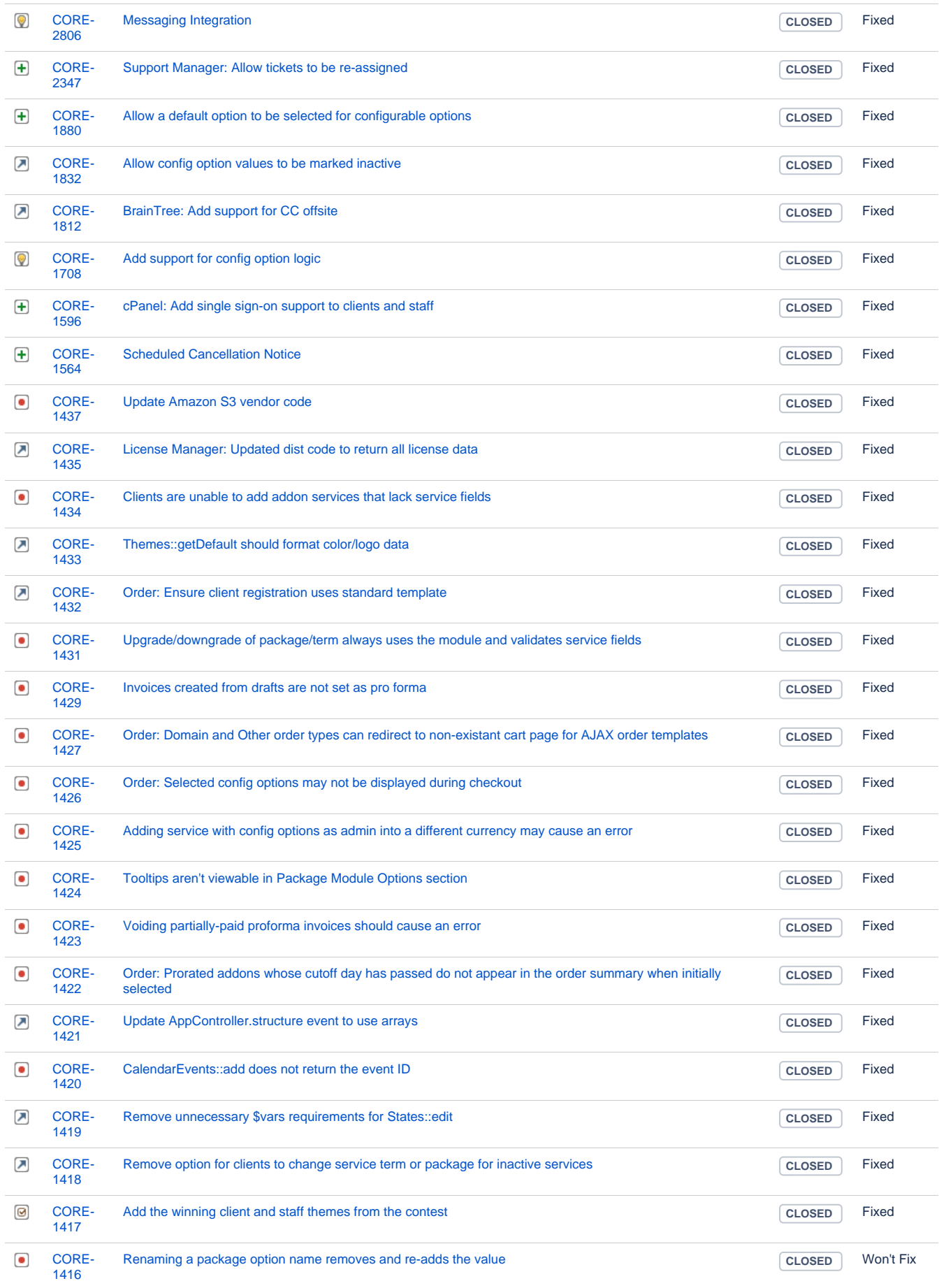

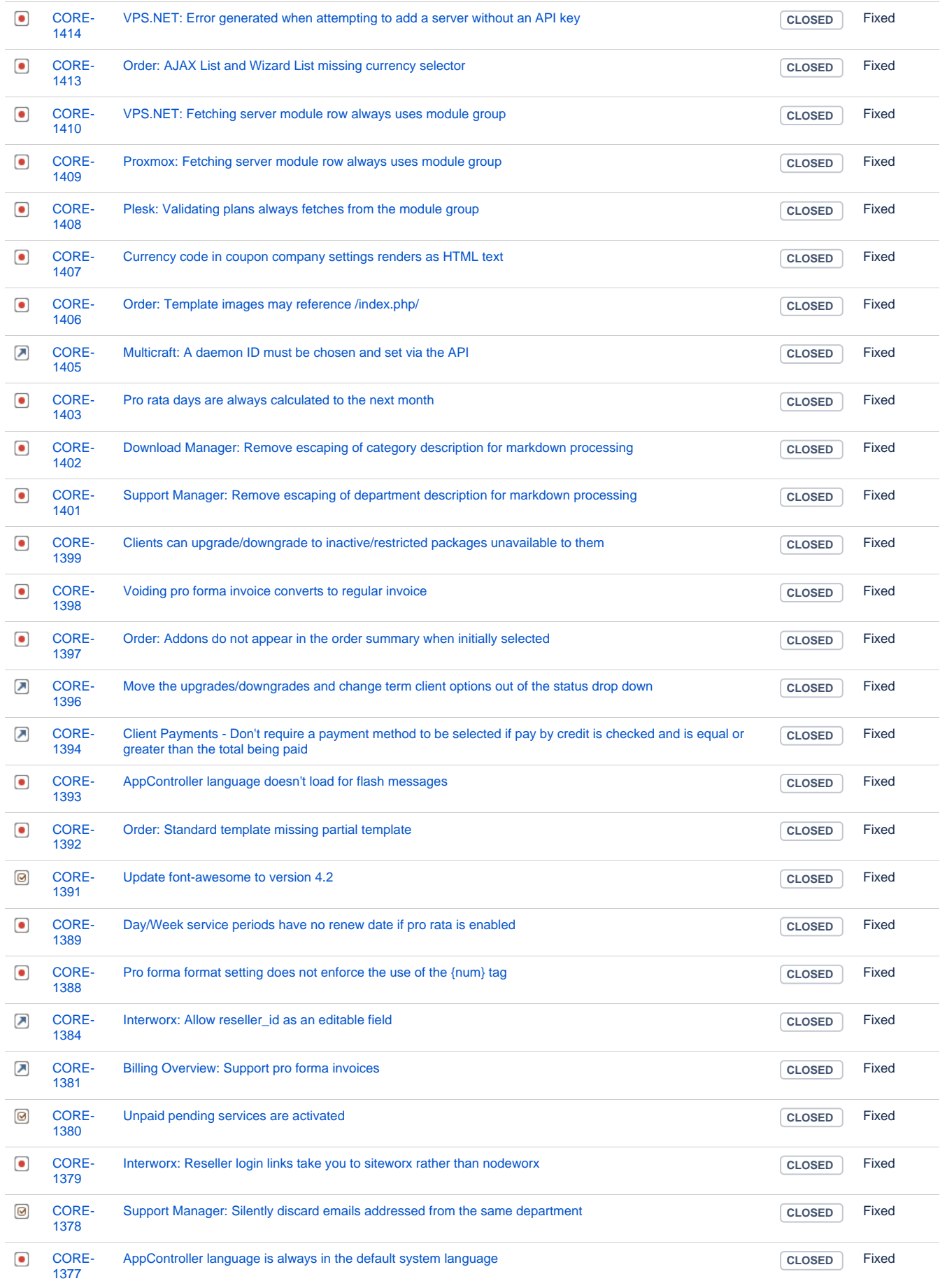

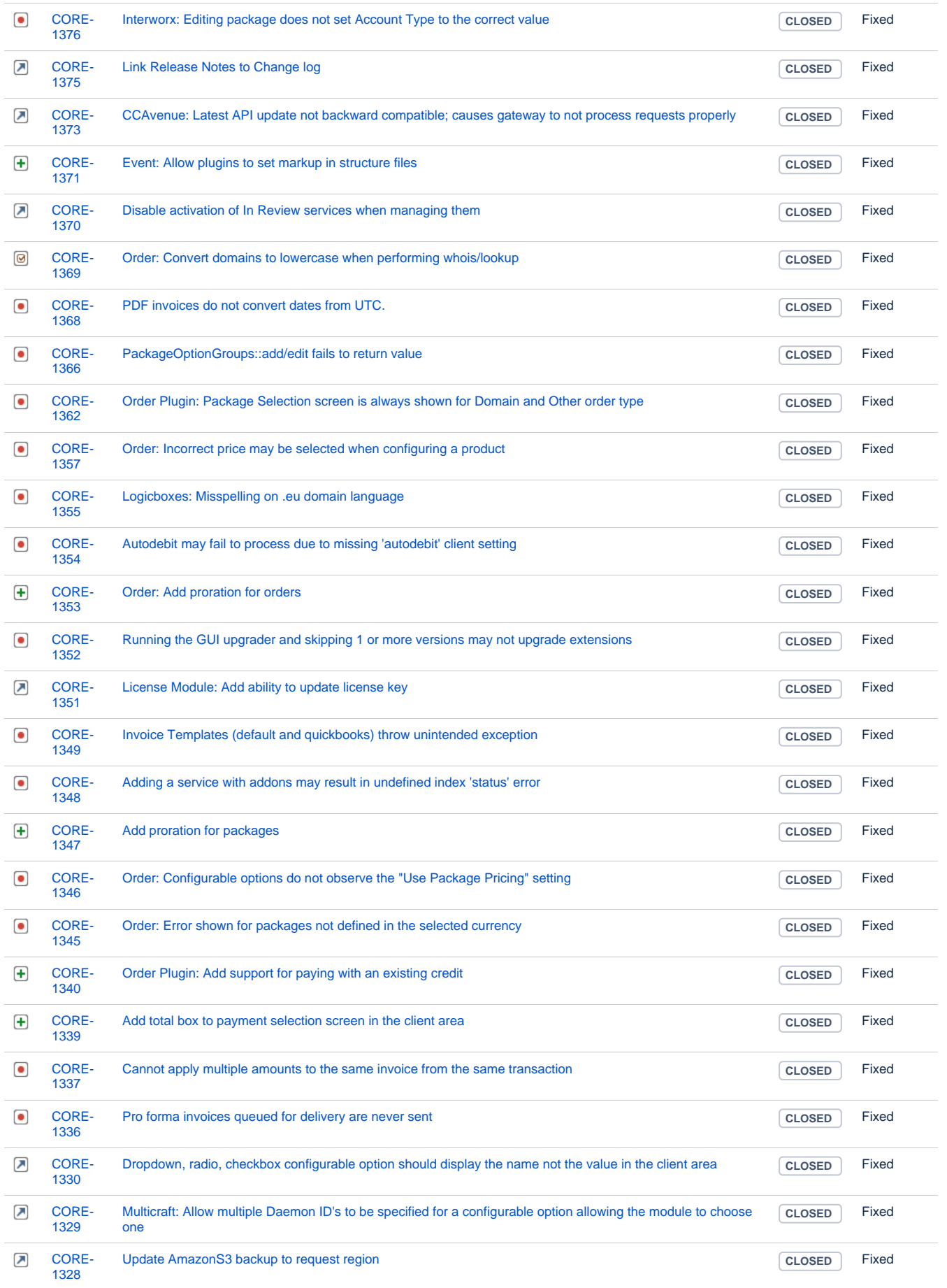

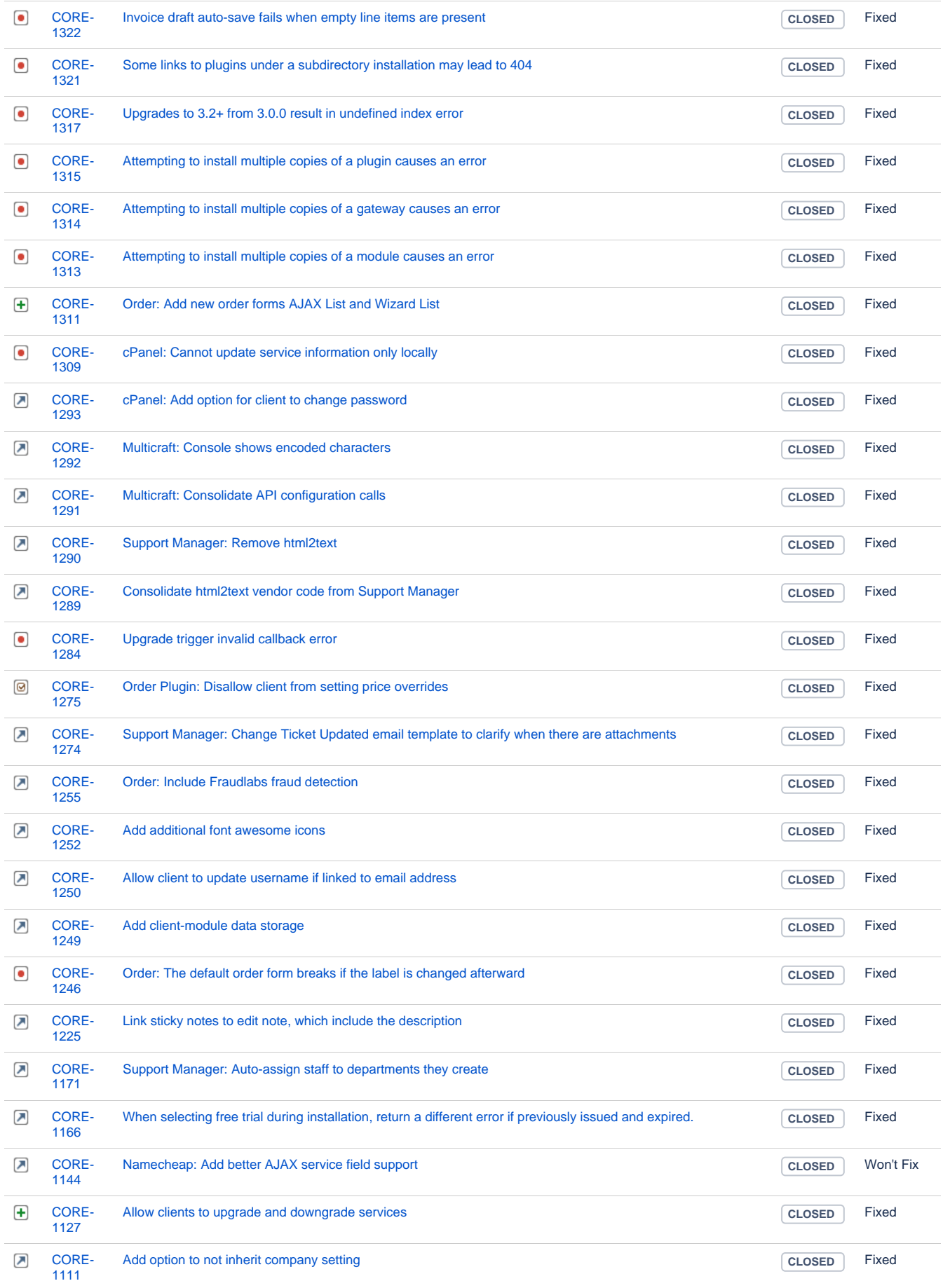

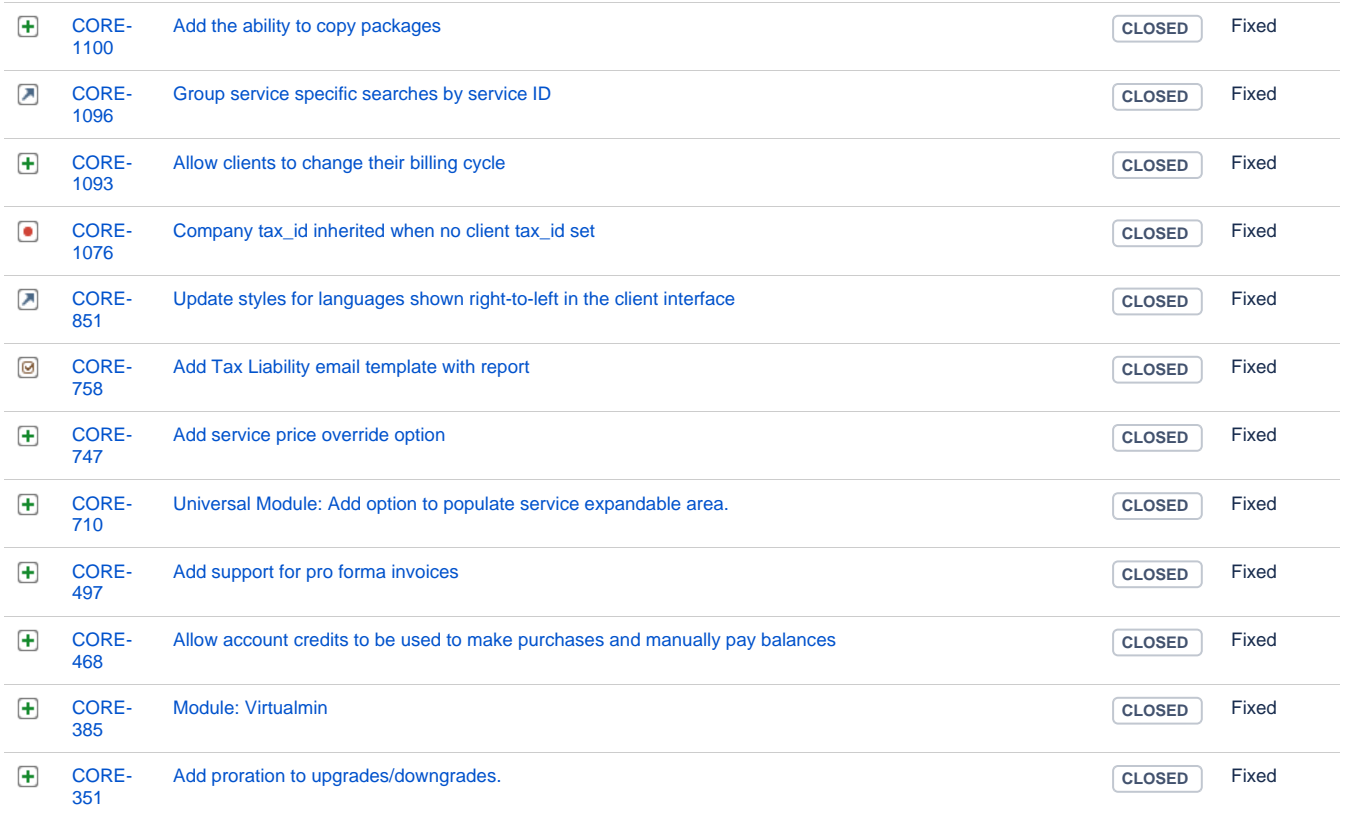

[158 issues](https://dev.blesta.com/secure/IssueNavigator.jspa?reset=true&jqlQuery=fixVersion%3E%3D3.3.0-b1+and+fixVersion%3C%3D3.3.0+++&src=confmacro)